#### **CS 447 : Networks and Data Communications Programming Assignment #01 Total Points: 150**

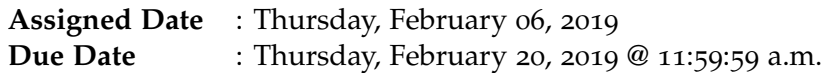

### **Overview**

Your first programming assignment is to **implement a basic client/server application** using the socket interface. There are several objectives of this assignment. These are:

- a. to get yourself familiarized working with the socket programming basics;
- b. to understand the ordering of the socket interface primitives;
- c. to get you exposed to linux system calls (if you already haven't);
- d. to gain a basic understanding of network protocols; and
- e. to set yourself up for the rest of the course.

# **Back Story**

*Professor Calculus*, returning from his latest conference, has just learned about the "*power of the cloud*" and now wants to move his scientific calculator application to "the cloud". He has learned enough networking (to get by at least) and is prioritizing **performance over reliability** for his application. He also wants his cloud-based calculator to accommodate requests from **more than one person** at a time. Given that this is his first time network programming, he just wants to provide support for only three basic operations:

- 1. The power function (POWER  $(x^e)$ ) for a given base *x* and an exponent *e*;
- 2. The cubic square root function (**CUBE**  $(\sqrt[3]{x})$ ) for a argument *x*; and
- 3. The factorial function (FACT (*x*!)).

### **Technical Requirements**

- Server should be capable of accepting requests from UDP clients.
- Server should support **multi-threading** (more than one client should be capable of using the cloudcalculator).
- Your protocol interaction should adhere to the following specifications.
- **Client Commands:**
	- 1. HELO  $\leq$  server-hostname> This is the first command issued by the client ( $\rightarrow$  server). A successful/valid exchange is marked by reply code (see section on reply codes below) 200.
- 2. HELP This command can be issued anytime after the HELO command. A successful/valid exchange is marked by reply code 200.
- 3. CALC This command must be issued before any of the calculator functions (POWER/CUBE/FACT) can be used. Reply code 200.
- 4. POWER  $\langle x \rangle \langle e \rangle$  The POWER command requests  $x^e$  calculation. Reply code 250.
- 5. CUBE  $\langle x \rangle$  The CUBE command requests the cubic square root of a the given argument x. Reply code 250.
- 6. FACT  $\langle x \rangle$  The FACT command requests the factorial value of x. Reply code 250.
- 7. BYE <server-hostname> This command closes the connection and requests a graceful exit. This command can be issued anytime during the interaction. The correct server reply code is 200.
- **Server Reply Codes:**
	- 1. 200 Command Success. The command success reply code is issued only when the interaction happens according to the correct specification. Examples:
		- **–** 200 HELO 10.1.2.3(UDP) If the HELO command is issued as the first command.
		- **–** 200 BYE 10.1.2.3(UDP) If the BYE command is issued.
		- **–** 200 <menu> If the HELP command is issued after HELO. the calculator menu is sent with this reply code.
		- **–** 200 CALC ready! If the CALC command is issued at the correct point of interaction.
	- 2. 250 <answer> This reply code is issued in response to a correct calculator command syntax received in the previous message from client. answer is the calculated value.
	- 3. 500 Syntax Error, command unrecognized.
	- 4. 501 Syntax error in parameters or arguments.
	- 5. 503 Bad sequence of commands.

## **Functional Requirements**

- 1. IP addresses/hostnames and port numbers should not be hard coded.
	- Your server executable will following the following execution signature: ./server <udp-port-number>
	- Your client executable will accept two command line arguments as follows (assume your client to know the correct hostname port-number combo): ./client <server-hostname> <server-port>
- 2. client-server connection is UDP-based (unreliable).
- 3. I will test with **at least** 2 simultaneous client connections, thus, your server should be multithreaded.
- 4. Client's should exit gracefully. Server process is permitted to be forcefully killed.
- 5. Here's a sample (non-comprehensive) UDP interaction. Assume the client's IP address is 146.163.150.234 and running UDP and the server's hostname is calco.

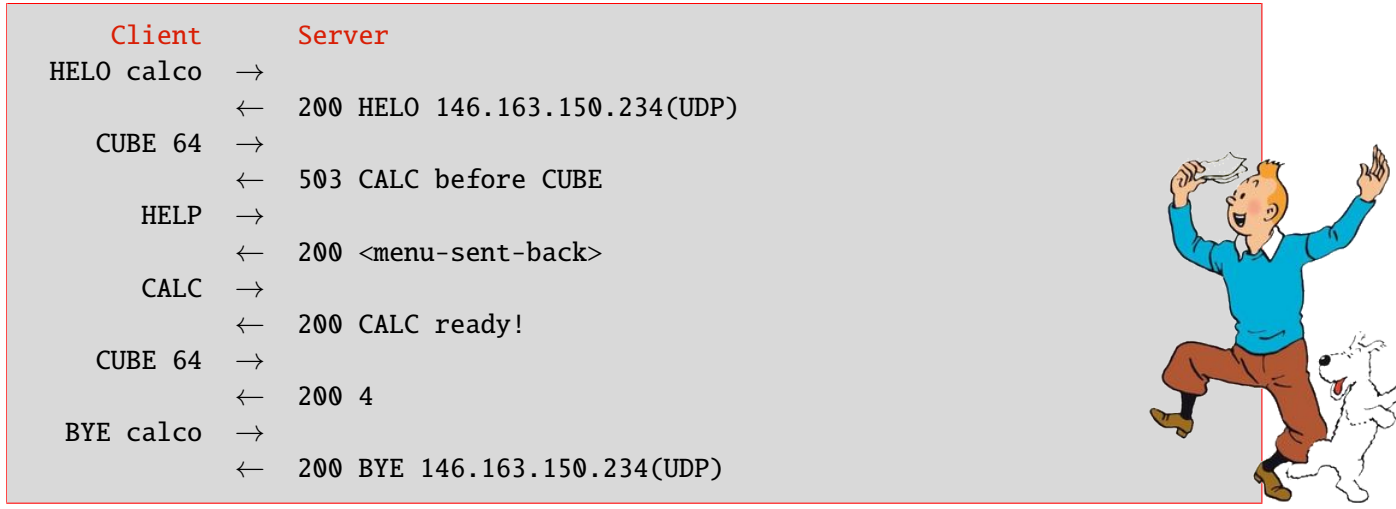

- 6. Your client and server should be able to run on two separate end systems. Bare minimum, you should verify an interaction between a client running on a lab machine (EB 1036 dual boots to Linux) and the "cs home" server and vice-versa. Depending on the firewall rules, you might also be able to test from off-campus using your own laptop/desktop as one end system as well.
- 7. At the end of your implementation, you should be able to:
	- Compile and run your code in a linux machine. Include a readme file with clear compilation instructions.
	- Run your server program first.
	- Run one or more clients to connect to the server.
	- Perform calculator functionality while meeting the technical requirements mentioned above.
	- Exit the client(s) gracefully.

### **Instructions**

- This is an individual assignment. **Do your own work**.
- **Start early!! Take backups of your code often!!**. Use of a version control software is highly recommended! **Note**: Per course policy (see syllabus), keep any online repositories private if you intend to use them for course material storage.
- Make sure to test your program properly before your final submission. It is **highly** recommended to test build and run your submission on the home server, **home.cs.siue.edu**.
- You may use any programming language of your choice out of C, C++, Java, or Python. However, your code **must** compile and run on Linux.
- Absolutely **DO NOT** include executables with your submissions.
- A **Makefile** is mandatory. Whether or not your program needs to be compiled, have it echo instructions to run the program.
- Follow a good coding standard. Use the Google C++ coding standard found here [http://goo.gl/](http://goo.gl/1rC1o) [1rC1o](http://goo.gl/1rC1o), if you don't already follow one.
- The report part of your solution must be produced using a word processor. LATEX is highly recommended but not a requirement.
- Your final report should be in **PDF** format. No exceptions.
- Any figures, graphs, plots, etc., should also be produced using appropriate computer applications. If using LATEX, the pgfplots package is very useful for making all sorts of graphs.

• The due date of this assignment is **Thursday, February 20, 2019 @ 11:59:59 a.m.** A dropbox will be opened for submission on Moodle.

## **Deliverables**

A complete solution comprises of:

- A short report (max 5 pages) of the design and implementation of your system. Your report should include the followings:
	- **–** Introduction
	- **–** Design choices and protocol/reply codes used.
	- **–** The output of a sample run with proprerly annotated screenshots. where applicable.
	- **–** Summary and Issues encountered (if applicable).
- A short README file with compilation and run instructions.
- A makefile to compile your code, especially if it involves compiling multiple executables with flag options.
- A compressed tarball of the directory containing your source code, report, REAME, and makefile. **Absolutely do not** include executables, folders created by your programs, your version control repositories, or your test emails in this tarball. To create a compressed tarball of the directory source, use the following command: tar -zcvf siue-id-pr1.tar.gz source/. e.g. tar -zcvf tgamage-pr1.tar.gz PR01/.
- File formatting standards (pdf, README, .email, .txt, .tar.gz) will be strictly monitored and is subject to penalties.

Collaborating on ideas or answering questions is always encouraged. Most times, I find that you learn a lot from your peers. However, do not share/copy/duplicate code from others. If you use code found online, remember to site their source in your report. Issues related to academic integrity and plagiarism have **ZERO** tolerance.

## **Useful Resources**

- Linux Man pages found in all linux distributions
- Beej's Guide to Network Programming A pretty thorough free online tutorial on basic network programming [http://beej.us/guide/bgnet/output/print/bgnet\\_USLetter.pdf](http://beej.us/guide/bgnet/output/print/bgnet_USLetter.pdf)